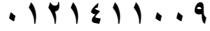

**أحمد بسطاوي ٠١٢١٤١١٠٠٩** 

**لحفظ أآثر من إصدار داخل المستند الواحد من قائمة FILE اختر VERSSION ثم SAVE NOW لجعل وورد يحتفظ تلقائيا بسخة من آخر ما قمت بعمله من قائمة FILE اختر VERSION AUTOMATICALLY SAVE A VERSION ON CLOSE ثم**

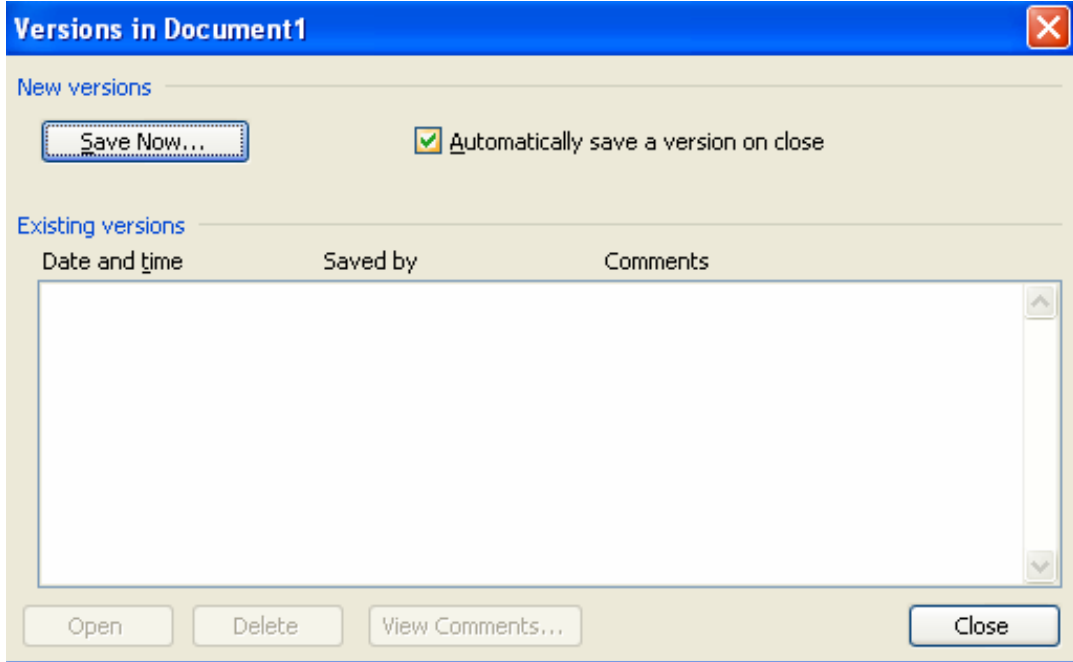